## Commercial in Confidence<br>
6.5. HWA-M4: System Not Appropriately Hardened<br>
The embedded operating system was not suitably hardened to attack. This included<br>
having no security policies on the binaries and leaving unnecessar The embedded operating system was not suitably hardened to attack. This included having no security policies on the binaries and leaving unnecessary binaries and functionality on the system. It is recommended that all unnecessary binaries are removed from the device and security properties are applied where possible. Medium Risk CVSS 4.4 **Firstly, the device was found to be insufficiently hardened betack.** This included<br>The embedded operating system was not suitably hardened to attack. This included<br>thaving no security policies on the binaries and leaving

## Description

The device was found to be insufficiently hardened against attack. This was discovered in two key areas.

were not required for maintenance of the device. It is common to remove any functions that are not required to provide a smaller attack surface on the device.

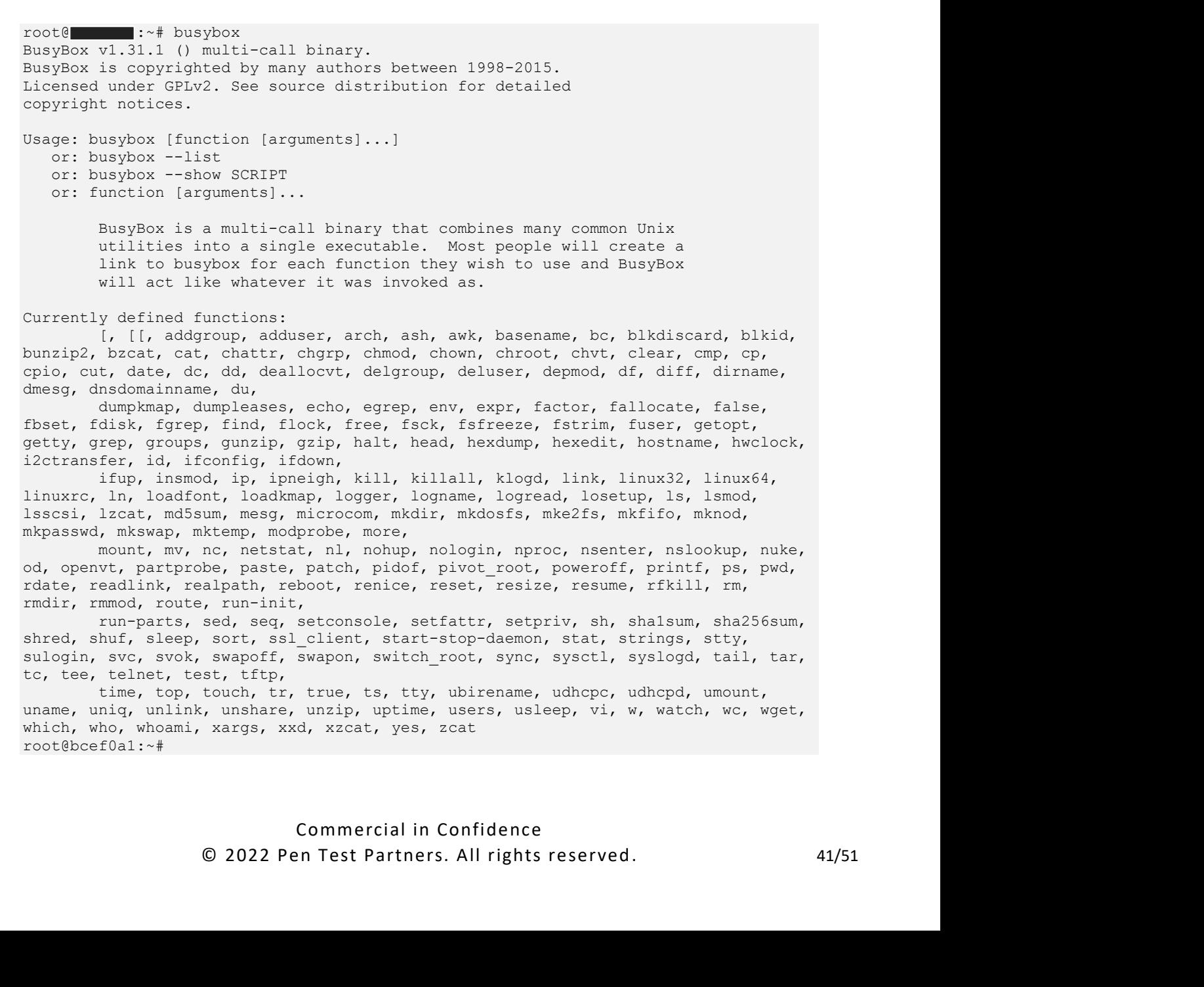